# **Computer Animation 4-Motion Control SS 15**

Prof. Dr. Charles A. Wüthrich, Fakultät Medien, Medieninformatik Bauhaus-Universität Weimar caw AT medien.uni-weimar.de

Bauhaus-Universität Weimar

Faculty of Media

# **Controlling motion along curves**

- We all know now how to control the shape of the curve
- To an animator, it is equally important to know the speed at which a curve is traced by increasing parametric steps
- Obviously, since motion curves are of higher order, this relation is not straightforward
- Equal parameter intervals do not lead to arcs of equal length on the curve
- That is, speed is different at different points of the curve
- This can be overcome through a reparametri-zation of the curve

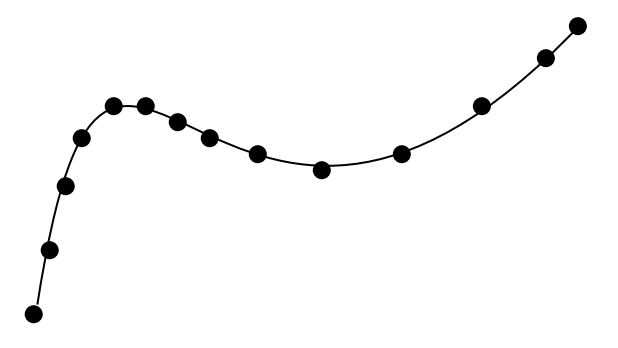

# **Curve length**

- There are different methods to compute such a reparametrization
- One can create a table of values so as to establish a relationship between arc length and parameter values
	-
- In the first two method, one creates a table of values to establish the relationship between parametric value and approximate arc length
- Once the table is built, one can use the table to approximate values of the parameter at steps of equal length along the curve

# **Curve length**

- The first method supersamples the curve, and then uses summed linear ´distance to compute the approximate arc length
- The second method uses Gauss quadrature to numerically estimate the arc length
- Both methods can use adaptive subdivision to control the error
- The third method analytically computes arc length. Unfortunately, it is not always possible to do so for all curves.

# **Computing arc length**

- To specify how fast the object moves in the environment, animators might want to specify the time at which positions along the curve are reached.
- This in general would be position and frame pairs.
- Or, maybe, the animator might want to specify velocities
- For example:
	- start at position A
	- accellerate till frame 20
	- move at constant speed till frame 35
	- Decelerate slowly till frame 60 and end at position B
- It is clear what we want: be able to control not only the curve (*space function*), but also the relationship between position and time (*distance-time function*).
- The distance we are traveling along the curve is called the *arc length* and will be denoted by *s*.

# **Computing arc length**

• Suppose that we are moving along the curve

#### $P(u)=U^{T}MB$

- The relation between parameter and arc length is not linear.
- When a unit change in parameter results in a unit change in curve length the curve is said to be *parametrized by arc length*
- How do I establish the relationship between parameter and arc length?
- What we want is to kow the function s=G(u) which computes the length of the curve from it starting point for all values of the paramenter u
- If we have G, then knowing  $G^{-1}$ allows us to compute the parameter values corresponding to a certain length

# **Arc length: analytic approach**

• Obviously, the length of a curve between parameter values  $u_1$ and  $u_2$  is

*s=∫[u1,u2]|dP/du|du,* 

where

*dP/du= ((dx(u)/du), (dy(u)/du), (dz(u),du))* 

and

*|dP/du|=SQRT(dx(u)/du)2+ (dy(u)/du)2+ dx(z)/du)2)*

• For a cubic curve  $P(u)=au^3+bu^2+cu+d$ this will mean that the derivative of one of the 3 eq with respect to u is

 $dx(u)/du=3a_xu^2+2b_xu+c_x$ and under the SQRT one would have a curve of 4th degree  $Au<sup>4</sup>+Bu<sup>3</sup>+Cu<sup>2</sup>+Du+E$ 

With a bit of computations one can compute then A,B,C,D

Bauhaus-Universität Weimar

# **Arc length: Estimating through forward differences**

- Suppose we have P(u).
- One can compute a table of the distance of  $P(u)$  from the point  $P(0)$ at regular intervals:

```
P(0), P(\Delta u), P(2\Delta u), P(1)
```

```
that is, containing
```

```
 P((i+1)Δu)-P(i Δu)
```
- One can interpolate these values first order (or higher order) to estimate the length of a segment in image space
- Conversely, one can use similar methods to deduce from the right hand column the corresponding value of u
- Main problem with this approach is controlling the error

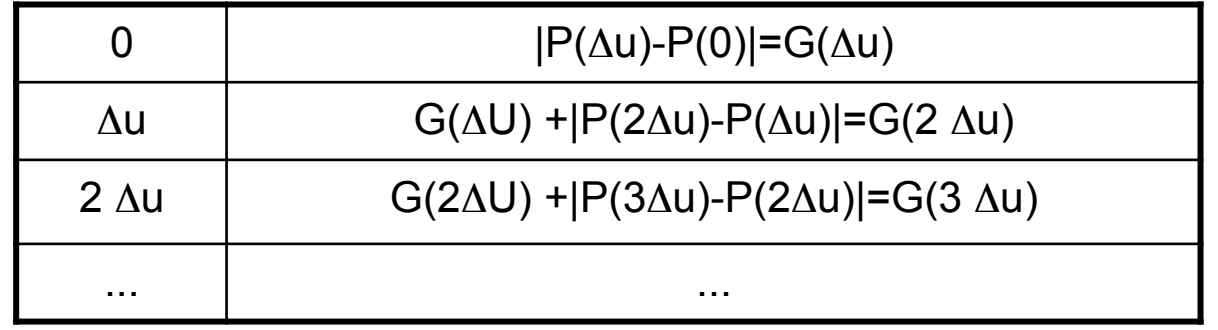

#### **Adaptive forward differences**

- Since the relations between the variation of the parameter and the length of the curve is nonlinear, the method of the last slide has problems when there is a big error
	- i.e. When the polyline implicitly used to estimate the parameter values inbetwen table points is far from the actual curve
- This can be improved by computing the value of the midpoint of each interval between the table points.
	- if the sum of the sides A+B of the triangle is too different in length from the line joining the interval extre-mes C (over a threshold value), the midpoint is added to the list

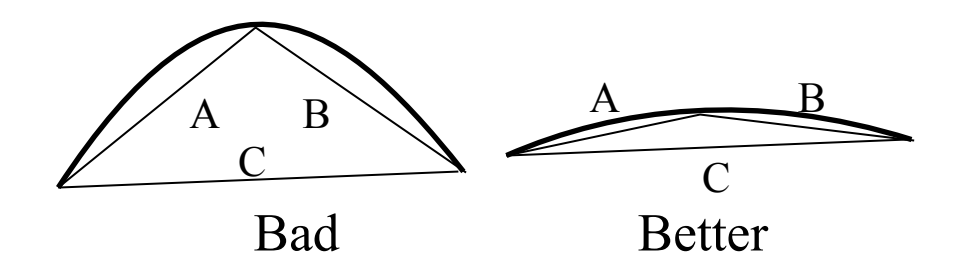

#### **Numerical meth.: Gaussian quadrature**

- Another approach to computing length is bases on numerics
- Computing the length of the curve implies computing the integral of the curve length
- Gaussian quadrature uses unevenly spaced intervals to achieve the greatest accuracy
- Gaussian quadrature computes

*s=∫<sub>[0,1]</sub>f(u)du~∑<sub>i</sub>w<sub>i</sub>f(u<sub>i</sub>)* 

• Since Gaussian quadr. is usually defined in the interval [0,1], one has to reparametrize at first the original interval [a,b] we are considering

This is achieved by using the new parameter t such that

 $t=(2u-a-b)/(b-a)$ 

• Do not forget to apply the usual integral rules for changing parameters, that is adding the factor of parameter substitution to the integral

#### **Adaptive Gaussian quadrature**

- If the curve derivative varies very fast in some areas, and less fast in other areas, the gaussian quadrature will either undersample part of the curve, or oversample
	-
- In this case, a similar adaptive method to the one presented before can be used:
	- One subdivides intervals in half,
	- each half is evaluated using gaussian quadrature
	- The sum of the two halves is compared to the result of the whole interval.
	- If the difference is greater than a certain threshold, then the two halves are added to the sample points

# **Finding u given s**

- Suppose one wants to find the value of the parameter u at a given arc length s from the point  $R(u_1)$
- This equals to solving the equation  $S$ -LEN $(u_1, u)$ =0
- Arc length is monotonic, so such a solution is unique as long as dR(u)/du is not 0

• Newton-Raphson integration can be used: generate the sequence  ${p_n}$ 

 $p_{n} = p_{n-1} - f(p_{n-1})/f'(p_{n-1})$ 

where

- f is s-LEN $(u_1,P_{n-1})=0$  and can be evaluated at  $p_{n-1}$  using techniques of last slide
- $-$  f' is dP/du evaluated at  $p_{n-1}$
- This eliminates the need for quadrature, and is faster
- But can have two problems:
	- Some  $p_k$  might not be on the curve, thus also  $p_{k+1}, p_{k+2},$ .. will not
	- When the derivative approaches 0 we divide by zero
- Use subdivision instead

# **Speed control**

- On a arc-length parametrized curve, it is possible to control speed
- Simplest (and dullest) control: constant speed (equal space *s* in equal time *t*)
- Easiest speed control is *ease-in*/ *ease-out*:
	- From standstill, accelerate until maximum speed
	- Decelerates and stop
- Speed along a curve can be controlled by varying arc length at something else than a linear function of *t*.
- The speed variations are seeable in the distance-time curve, which plots the space traversed *s* against the time *t*.
- Here is an example of a distancetime curve for ease-in

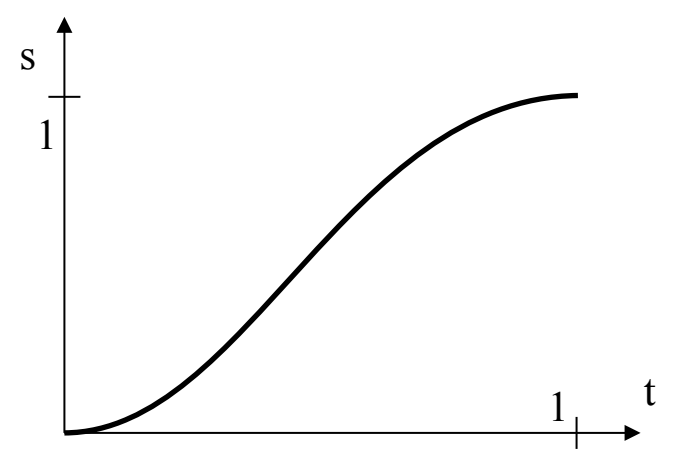

#### **Speed control: ease in/ease out**

- There are different ways of mathematically achieve ease in/ ease out
- The first one is to use the sinus between  $-\pi/2$  and  $\pi/2$  and scaling the parameter to cover  $[0,1]$
- $S(t)=(1/2)(sin(\pi t-\pi/2)+1)$

• This curve can be split and joined with a straight line (take care of continuity at the splits) to add a period of constant speed

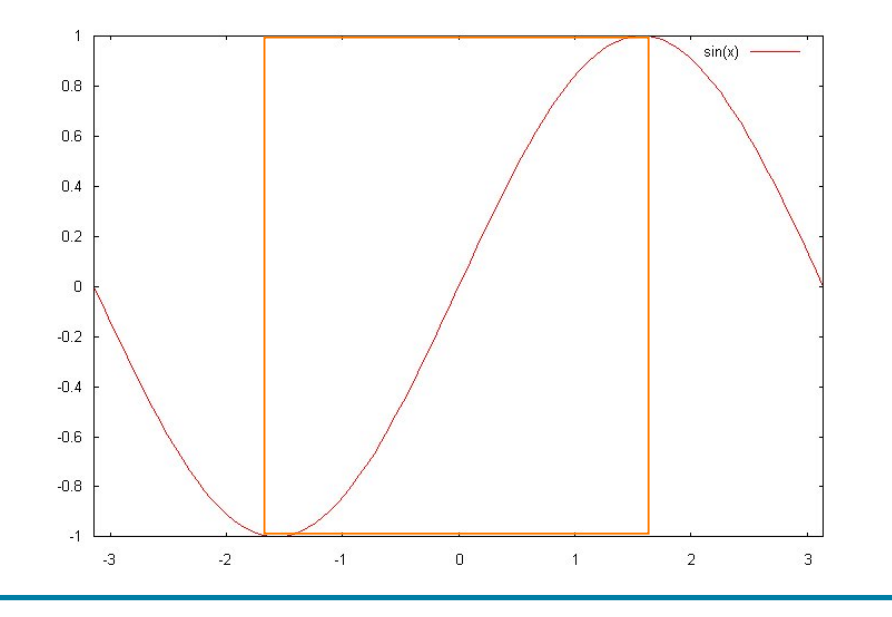

#### **Speed control: constant acceleration**

- The computational cost of the sinus function is high.
- A better method is to use physics for the calculations: s=vt, and v=at
- This obtains a parabolic ease-in function thus s=at2
- Similarly for deceleration one can use a constant (limited) deceleration until the object stops
- To describe the distance-time function of such a movement the following equations are used

• In formulas:

d=
$$
\frac{1}{2}t^2/2t_1
$$
 0 et |\n  
d= $\frac{1}{2}v_0t_1+v_0(t-t_1)$  t<sub>1</sub> et |\n  
d= $\frac{1}{2}v_0t_1+v_0(t-t_1)$  +  
( $v_0$ - $\frac{1}{2}(v_0(t-t_2)/1-t_2)(t-t_2)$   
t<sub>2</sub> et |\n  
1

• Whereby  $v_0$  is the velocity when acceleration ends

#### **Speed control: constant acceleration**

- $a=a_0$  0<t<t<sub>1</sub>  $a=0$   $t_1 < t < t_2$  $a=-a_0$   $t_2 < t < 1$
- $v=v_0t/t_1$  0<t<t<sub>1</sub>  $v=v_0$   $t_1 < t < t_2$  $a=v_0(1-(t-t_2)/(1-t_2) t_2 < t < 1$
- The formulas look really complicated, but there are different ways to plot this to make it understandable

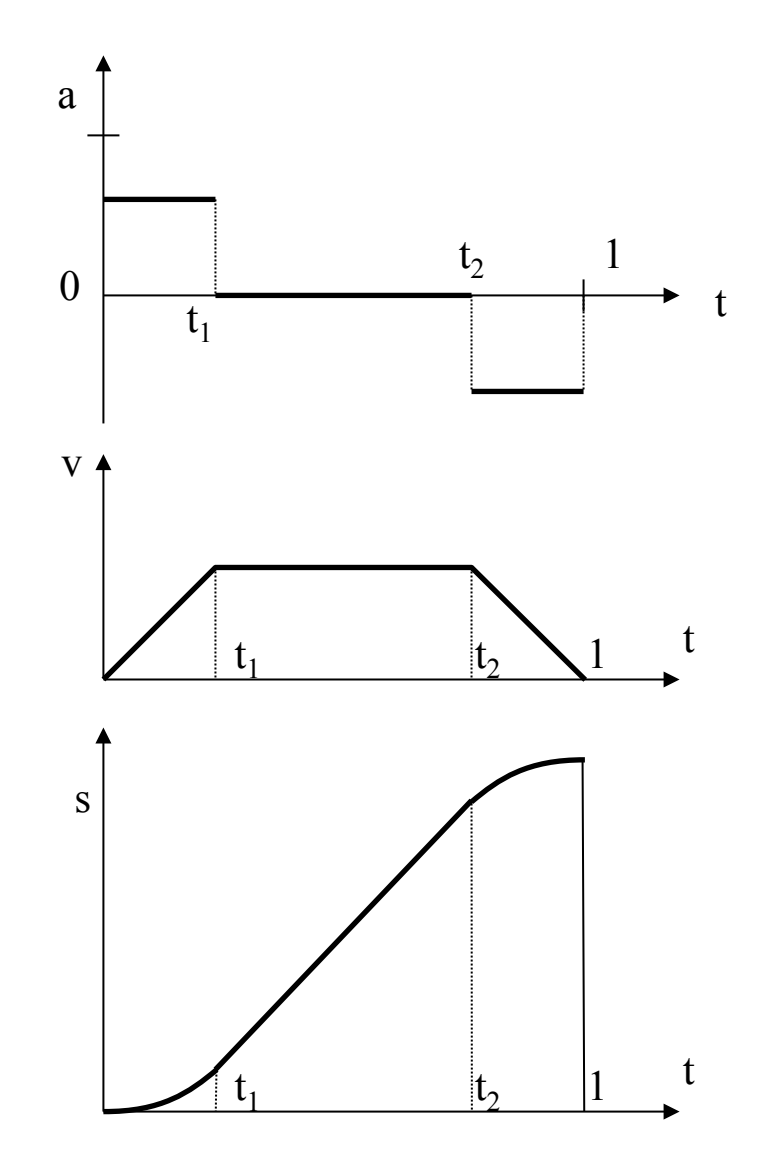

# **General distance-time functions**

- Many interesting aspects come up when allowing the user to control motion
- The more influence a user is given, the more problems come up
- Suppose the user defines some velocities at some points:
	- The rest of the velocity curve has to be fitted to these ... fixed "values"
	- Sometimes leading to unwanted effects (reverse velocity to fit the time contraints)
- More intuitive is to control on the space-time curve
	- This because it allows to control velocities as a tangent, and to adapt the rest of the curve accordingly
- Motion control often requires specifying positions at specific times
	- The motion is specified as a series of constraints at a specific time, formally, a t-uple < $t_{\scriptscriptstyle \hat{i}},{\textnormal{s}}_{\scriptscriptstyle \hat{i}},{\textnormal{v}}_{\scriptscriptstyle \hat{i}},{\textnormal{a}}_{\scriptscriptstyle \hat{i}},{\ldots}$ >
	- higher order approximation is needed for smooth movement

# **Curve fitting**

- If the animator specifies certain constraints then the time parametrized curve can be computed using these constraints as control points
- Suppose contraints are of the form  $(P_i,t_i)$  (i=1,...,j)

• It only requires to compute the curve passing through these points, i.e.

 $P(t)=\sum_{1,n}B_iN_{i,k}(t)$ 

with  $2 \leq k \leq n+1 \leq j$ 

- In matrix form P=NB
- Inverting this equation leads to find the control point values for the curve

### **Curve Fitting to position-time pairs**

- Suppose the user gives the following positions and the corresponding times
- One can fit a B-spline curve to the values  $(P_i,t_i)$  (i=1,...j):
	- That is, take the general eq. of Bsplines and make it pass through points
	- Find corresp. control points.

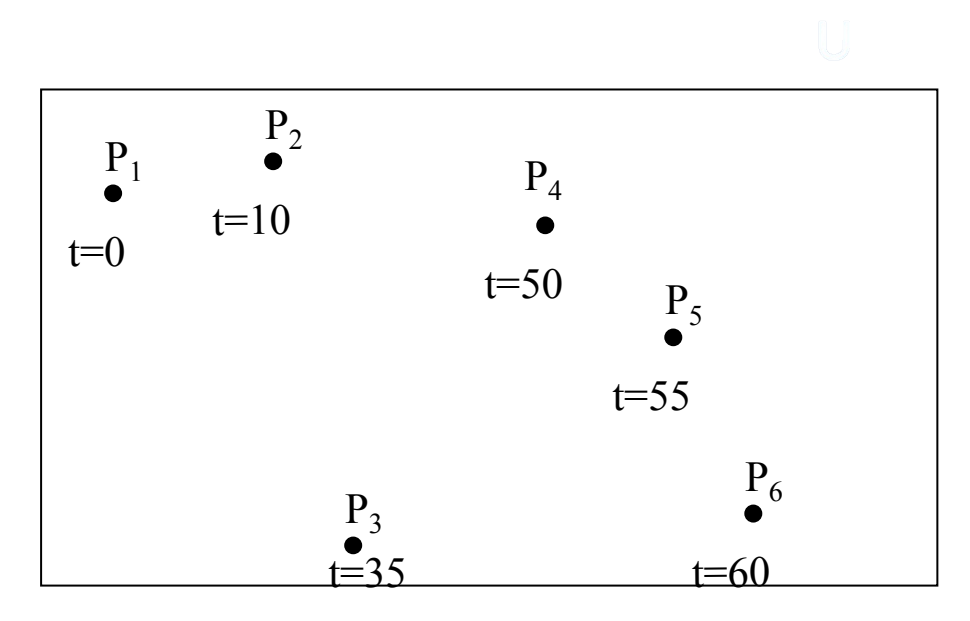

- Computing the curve passing through these points means computing  $P(t)=\sum_{1,\dots,n}B_iN_{i,k}(t)$ with  $2 \leq k \leq n+1 \leq j$
- In matrix form P=NB,
- Inverting this equation leads to find the control point values for the curve: B=N-1P
- This is done through the pseudoinverse: P=NB NTP=NTNB  $[N^TN]^{-1}N^TP=B$
- Remember the tradeoff: the higher the order, the higher the wiggling

Bauhaus-Universität Weimar

Faculty of Media

#### **Interpolation of quaternion rotations**

- A major reason for choosing quaternions is that they can be easily interpolated
- Quaternion form can be interpolated to produce good intermediate orientations
- This does not work easily with direct interpolation
- Unit quaternions are used to represent orientation, and can be seen as point of on the unit sphere in 4-dimensional space
- To interpolate between two unit quaternions, one can linearly interpolate
- But this will not produce constant speed rotation, because a path on a sphere is not the same as a path on a plane (which is what linear interpol. follows)
- Equal speed interpolations can be computed by interpolating directly on the path on the sphere

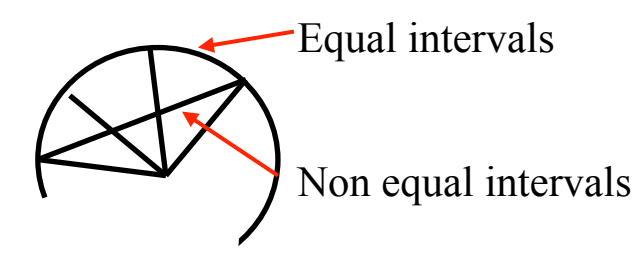

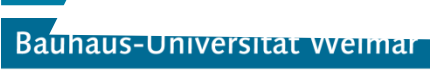

Faculty of Media

# **Interpolation of quaternion rotations**

- The problem (of course) is how to do that
- Remember: q=[s,v] and –q=[-s,-v] represent the same orientation
- So interpolation from  $q_1$  to  $q_2$ can be also carried between  $q_1$ and  $-q<sub>2</sub>$ .
- The difference is that one path will be longer
- The shorter one is the one distinguished by the smallest angle

• One can compute the cosine of the angle between  $q_1$  and  $q_2$ :

cos $\theta$ = q<sub>1</sub>⋅q<sub>2</sub>=s<sub>1</sub>⋅s<sub>2</sub>+v<sub>1</sub>⋅ v<sub>2</sub>

- If it is positive, then shortest path is from  $q_1$  to  $q_2$
- Else shortest path is from  $q_1$  to  $q<sub>2</sub>$

# **Interpolation of quaternion rotations**

So, the spherical linear interpolation (SLERP) between  $q_1$  and  $q_2$  with parameter uÎ[0,1] is

```
SLERP(q_1,q_2,u) = ((sin((1-u)\theta))/sin\theta))q_1 +(sin(u\theta))/sin\theta\sigma_2
```
- Note that this does not generate a unit quaternion, so one has to normalize the result
- Notice that in the case u=1/2, SLERP is easy to compute except for a scaling factor
- Finally notice that if a chain of SLERPs is performed, it will perform similarly to linear interpolation (i.e. with rough changes)
- Higher order interpolations, based on Bezier curves, have been developed, but are beyond the purpose of this lesson

# **Following a path**

- Animating an object to move along a path is quite natural and common
- Not only following the path is needed: also moving the orientation
- Typically, one would have a local coordinate system associated with the object
- Let the coordinates be  $(u,v,w)$ , and suppose they are right handed
- Suppose the origin of the coordinate system follows the curve P(s), and that the movement of P(s) is specified
- Call POS the current position
- One can view the u,v,w coordinates as a view vector, an up vector and a vector perpendicular to u and v
- This is similar to camera definition in Computer Graphics

- The orientation of the camera system can be made dependent from the properties of the curve  $P(s)$
- A Frenet frame is given by the following axes definitions

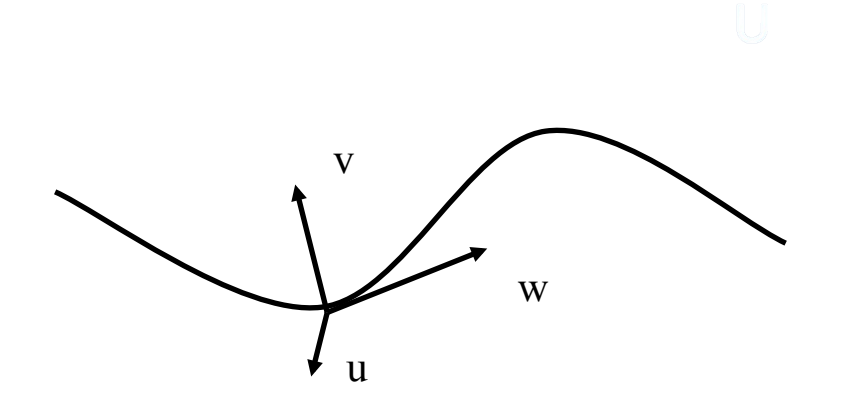

- w follows the tangent of the curve (its first derivative P´(s))
- v is orthogonal to w and in the direction of the second order derivative (P''(s))
- u is the cross product of w and v
- In symbols:
	- $w = P'(s)$  $u=(P'(s) \times P''(s))$  $V=$ W  $\times$  U

- Frenet frames are quite nice, but bear some flaws
- When the curve has no curvature, its second order derivative is zero. Here the Frenet frame is undefined
	- This problem can be solved by interpolating the Frenet frames at the start and end of the rectilineal trait
	- Since the tangent vector must be the same at the extremities, it is only a rotation that has to be interpolated

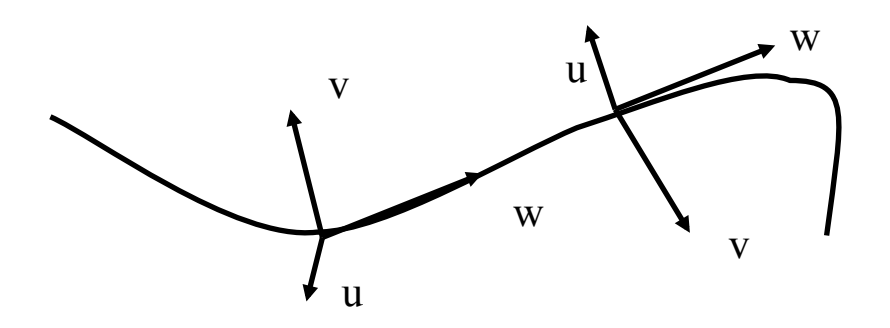

- A more complicated problem occurs at discontinuities in the curvature vector
- For example, when the path follows first a circle, and then a second circle
- At the problem point, the curvature will switch to pointing from one circle center to the other one
- Here, the Frenet frame is defined everywhere but is discontinuous
- Here, the object will rotate wildly along the path with "instant switches"

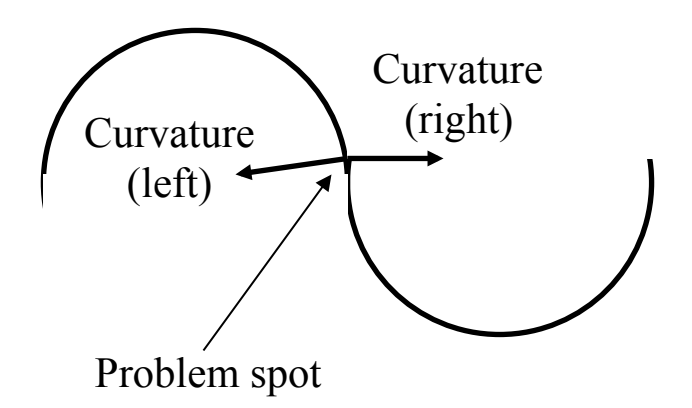

u

- The worst problem is that the path following is not so natural:
	- when we view at something, we we do not look along the tangent
	- When we move, we anticipate curves
- Similar effect to your car light not following the road
- Also, one might want to make the object bend towards the interior to "anticipate the force"
- .... or, opposite, to let it bend out to give the effect of a force acting on the object

u

# **Camera Path Following: Center of Interest**

- A more natural way of specifying the orientation of a camera is to use the center of interest (COI)
	- One can view towards a fixed point
	- Or alternatively the center of an object
- Good method for a camera circling some arena of action
- The center of interest is specified, and so the view vector w=COI-POS
- This leaves one degree of freedom in camera specification
- One simple way is to set the view vector  $v$  as viewing "up", i.e. perpendicular to w and lying in the *wy* plane

$$
w = COI - POS
$$
  
u= w × y  
v= u × w

- This works quite well for a camera moving along a path and focussing to a single object.
- When it gets very close to the object, this results in drastic changes (fly-near effect)
- This is not always bad!!!

# **Camera Path Following: Center of Interest**

- There are variations to specifying a fixed point
- One can for example specify various points on the camera path itself
- The up vector
	- is usually specified as lying in the *wy* plane
- But one can also allow the user to input
	- Either a tilting value with respect to the default up vector
	- Or the up vector on a whole
- Following a points on the path is relatively easy:
	- If P(s) describes the position on the curve, then  $P(s+\delta s)$ , with  $\delta s$ >0, specifies its position in the future
	- It is advisable to choose points at equidistances on the curve, so as to make changes not that noticeable
	- Alternatively, one can take the baricenter of some future points to avoid too much hopping
- The real flaw of this method is the fact that camera views look jerky

# **Camera Path Following: Center of Interest**

- A better method is to use instead of some function of the position path, a different function altogether for the POI
- Let  $P(s)$  be the curve of the camera path, and C(s) the curve of the COI (obviously the animator specifies this)
- Similarly, and up vector path must be specified U(s), so that the general up direction is U(s)-  $P(s)$

The resulting coordinates for the camera will then become

> $w = C(s) - P(s)$  $u=w \times (U(s)-P(s))$  $V=U \times W$

- This gives maximum control, but is also difficult to control.
- An easy way of specifying C(s) is to use fixed positions, with ease-in/ease-out moves between the different fixed points

# **Smoothing paths**

- There are several ways to smooth a path if it has been generated by a sample process, such as a motion capturing system
- This path acquisition method is getting more and more frequent and inexpensive
- However, data here can be prone to noise or imprecision, depending on the input method

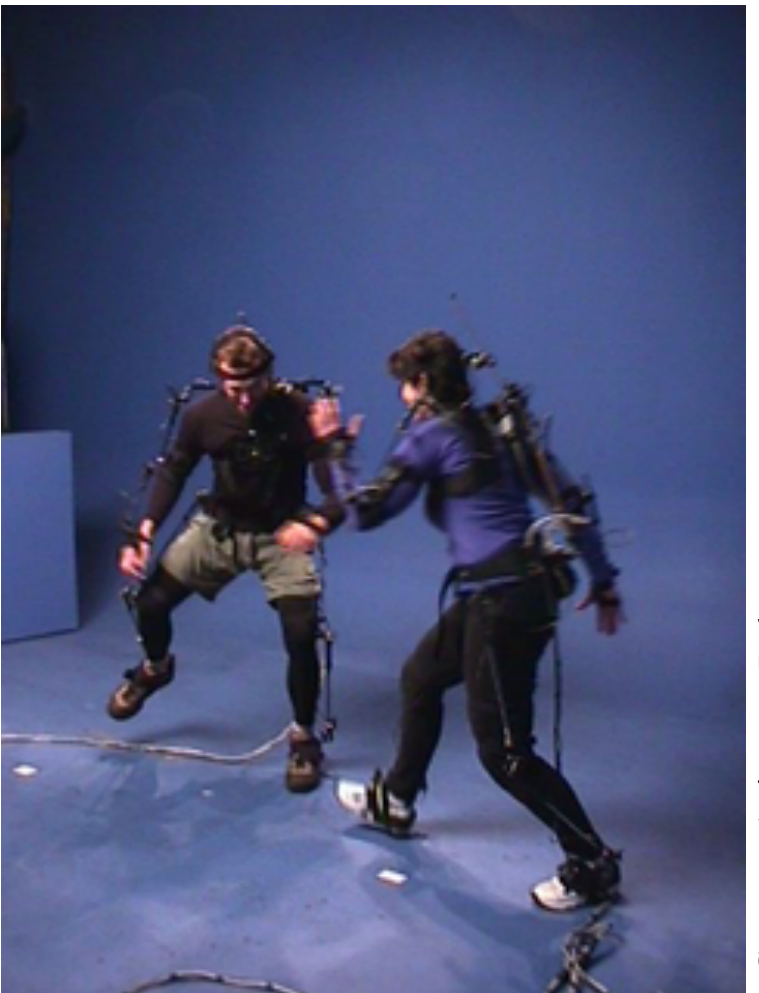

Courtesy Animazoo Ltd.Courtesy Animazoo Ltd.

# **Smoothing paths: linear interpolation**

- The simplest way of smoothing the data is to average neighbouring data point.
- Suppose we have the chain of points  $\{{\mathsf P}_{\mathsf i}\}_{{\mathsf i}=0,{\mathsf N}}$
- In the simplest form, one averages  $\mathsf{P}_{\mathsf{i}}$  as the average itself and of  $P_{i-1}$  and  $P_{i+1}$ .

$$
P'_{i} = \frac{P_{i} + \frac{P_{i-1} + P_{i+1}}{2}}{2} = \frac{1}{4}P_{i-1} + \frac{1}{2}P_{i} + \frac{1}{4}P_{i+1}
$$

- Obviously, here the "spikes" are flattened, so applying this method many times makes little sense

### **Smoothing paths: cubic interpolation**

- A second method use the four adjacent points  $P_{i-2},P_{i-1},P_{i+1},P_{i+2}$ on either side to fit a cubic curve that is then evaluated at the midpoint.
- This midpoint is averaged with the original point to obtain the smoothed point
- Remembering that a 3rd order curve was  $P(u)=au^3+bu^2+cu+d$

• One obtains  $P_{i-2}=P(0)=d$  $P_{i-1}=P(1/4)=$  a(1/64)+b(1/16)+c/4+d  $P_{i+1}=P(3/4)=$  a(27/64)+b(9/16)+3c/4+d  $P_{i+2}=P(1)=a+b+c+d$ 

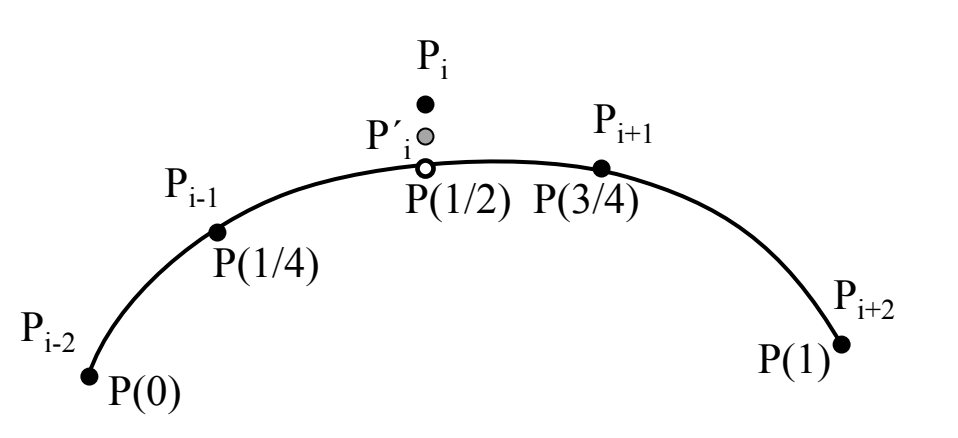

# **Smoothing paths: cubic interpolation**

- For the last points, a parabolic arc can be computed to fit the second and forelast points
- Notice that here the curve will be of the form  $au^2 + bu + c$ , and the equation turns into

 $P'_{1}=P_{2}+1/3(P_{0}-P_{3})$ and similarly for the last three points

#### **Smoothing paths: convolution kernels**

- If the data can be viewed as a data function y<sub>i</sub>=f(x<sub>i</sub>) then convolution can be used to smooth the data
- Convolution with the convolution kernel g(u) defined in the interval

[-s,s] is in fact computing

 $P(x) = \int_{[-s, s]} f(x+u) g(u) du$ 

• The resulting integral can be computed directly or approximated by discrete means

# **Smoothing paths: B-spline approximation**

- If the path does not necessarily have to pass through the sample points, one can use approximation methods we saw before
- Particularly B-splines are well adapted for the defining a path tacked from real data

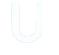

Bauhaus-Universität Weimar

# **Path along a surface**

- If an object needs to follow a surface when it moves, then a path on the surface itself has to be found
- If we know start and endpoints, then this is simple:
	- $-$  trace a plane "perpendicular" to the surface
	- Compute the intersection planesurface
- Alternatively, other methods can be used, for example if one wants to follow the "valleys" on the surface
- Here "greedy" methods can be used, or methods that compute the normal to the surface and follow it

# **Keyframe systems**

- Early computer animation systems were keyframe systems
- Most were 2D too, and implemented keyframe animations made by hand
- In computer animation a key frame is a variable set by the user at specific timepoints
- The system interpolates intermediate frames from the key frames

The interpolation is quite straightforward if the shapes to be interpolated have the same number of controlling points

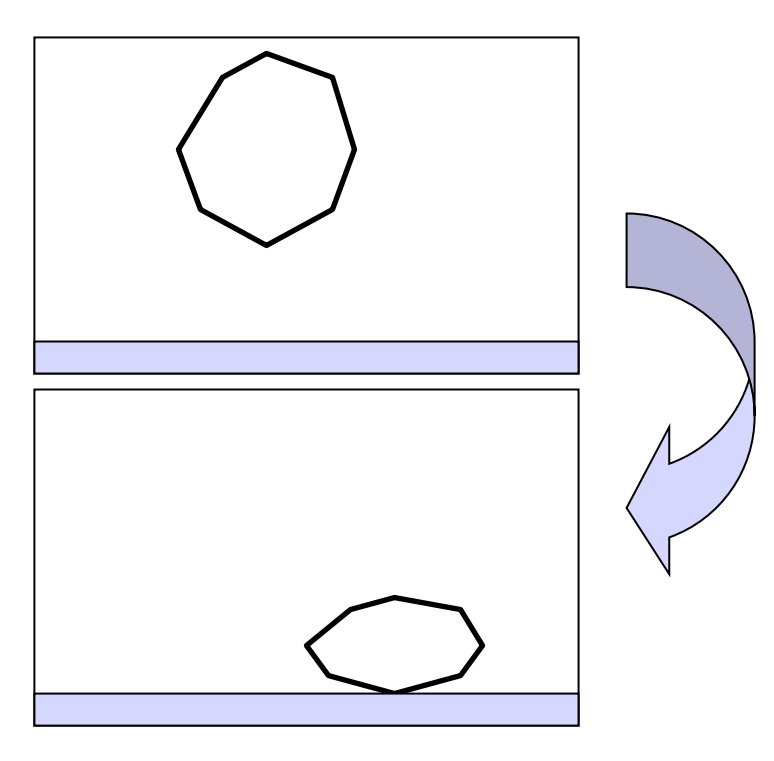

# **Keyframe systems**

- In this case, linear interpolation can be used to produce the inbetween frames
- However, this is not the general case
- The general problem is: given two curves in 2D, how do I transform them into each other?
- If both curves are of the same type (eg Bezier of 3rd degree) then one can interpolate between control points
- Another method is to use interpolating functions to generate the same numbers of points on both lines, and then interpolate these points

• However, this does not allow sufficient control

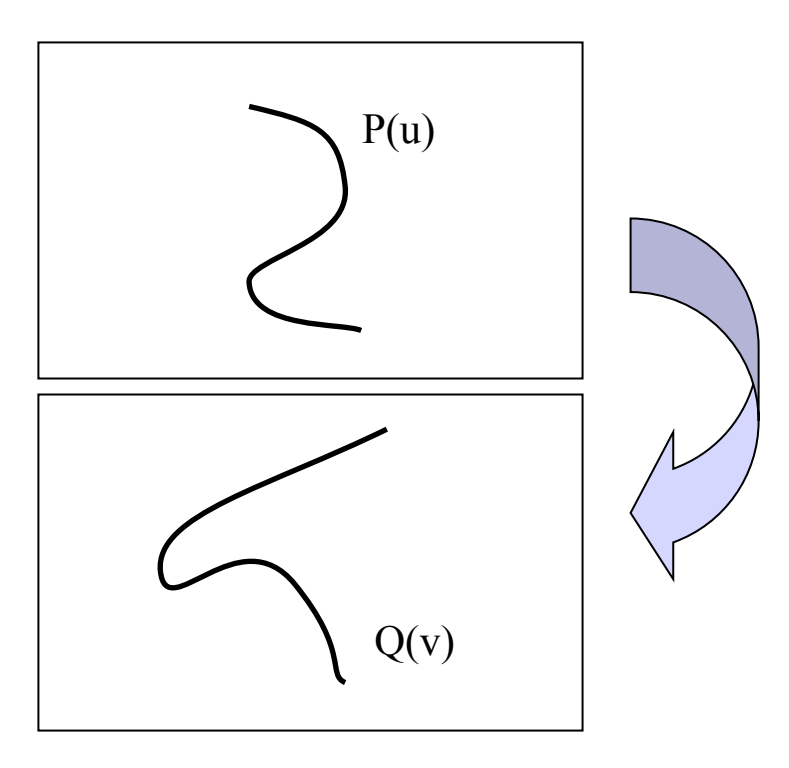

#### **Keyframe systems**

- Reeves proposed a method based on surface patch technology to solve the problem of interpolating a curve in time
- Basically, one defines a patch in 3D to join the curves and allow the time parameter to be interpolated
- Sample points are taken on the patch to define the intermediate curves (=curves at inbetweens)

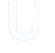

## **Animation languages**

- In recent times, scripting languages have been developed to support animation systems
- Most animation languages are not easy to understand, and are close to hardcore programming
- A typical animation language is Renderman, or Alias/wavefront's MEL
- Their big advantage is control

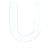

### **Animation languages**

- Some effort has been put to accomodate unskilled artistic animators without scripting capabilities
- Simpler scripting languages such as ANIMA II have been developed
- Recently, actor based languages have appeared
- This is a novel approach but still at its infancy
- The idea is to have objects (=actors) and the instantiation of their variables representing the moving parameters
- Finally, the development of avatars has generated the need for some form of interaction with the animated models.

**End** 

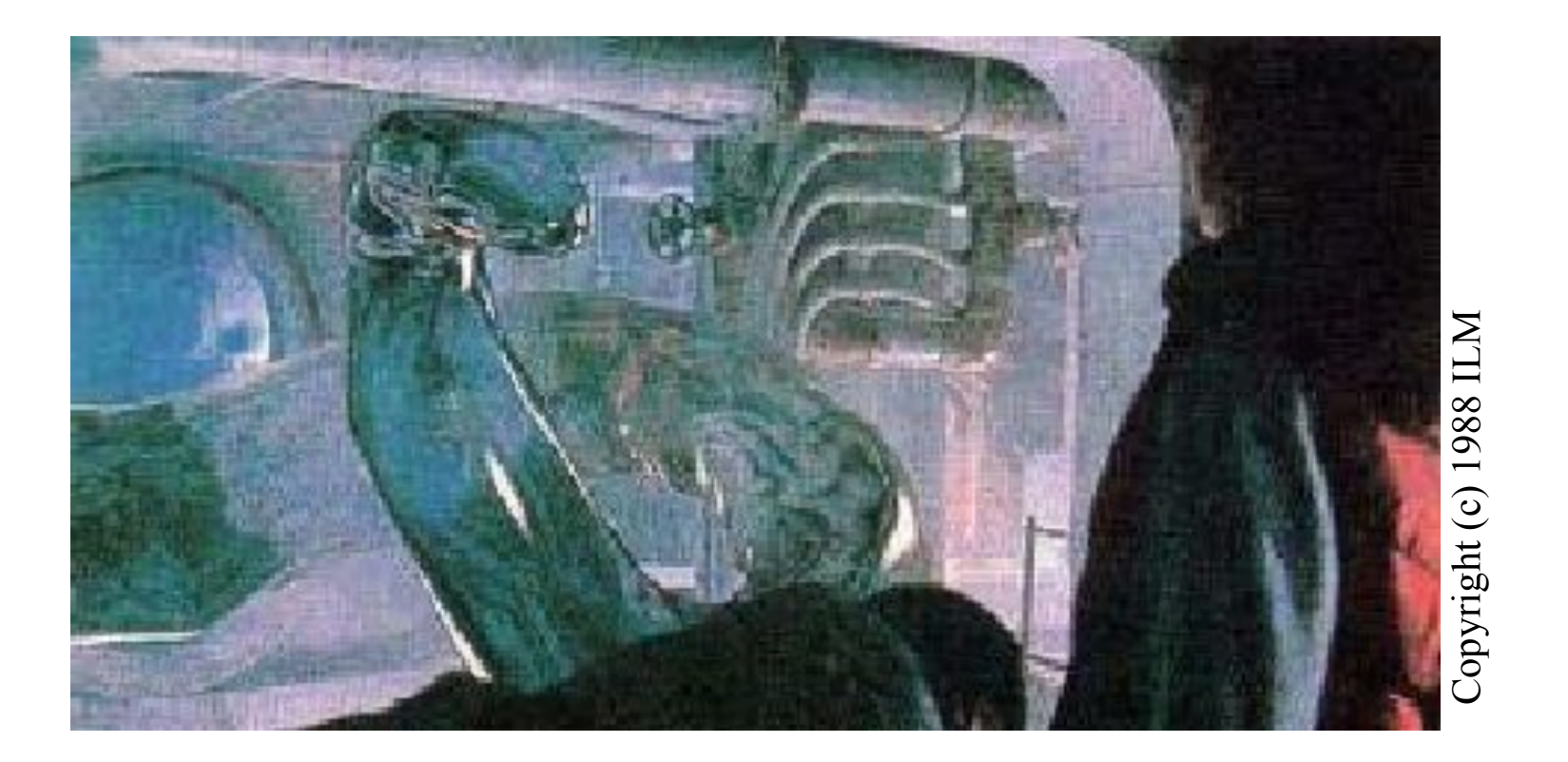

+++ Ende - The end - Finis - Fin - Fine +++ Ende - The end - Finis - Fin - Fine +++

Bauhaus-Universität Weimar

Charles A. Wüthrich

Faculty of Media